# iPad Screenshots for Electronic Refraction Certificate Examination

These screenshots show what the Refraction exam looks like as a tablet based exam instead of paper marksheets.

## 1) INITIAL LOG-IN SCREEN

Please note that the examiner or invigilator logs the candidate in using this screen then hands the iPad to the candidate.

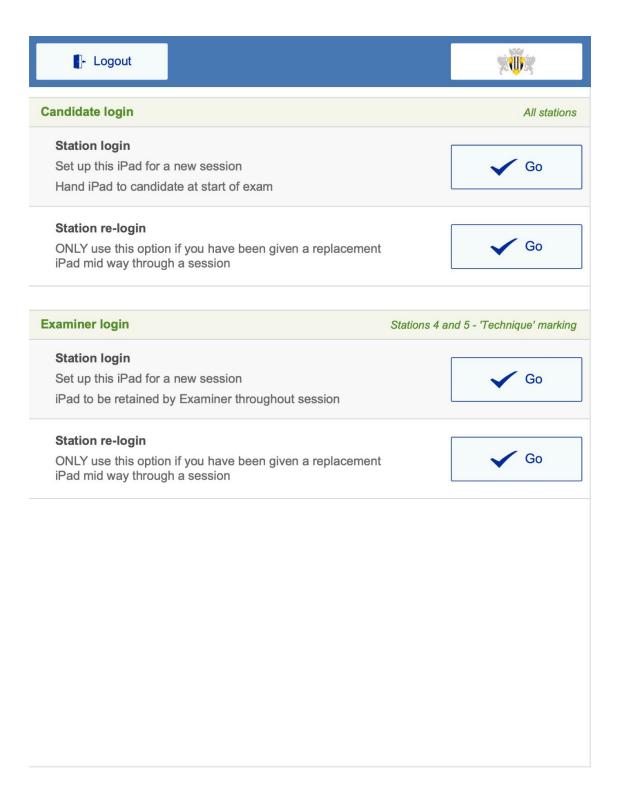

#### 2) AWAITING STATION START WITH TIMER at 0:00

This is how the first screen will look when the candidate is handed the iPad. The timer is at 0:00 and the exam only begins when the candidate clicks the Start OSCE button

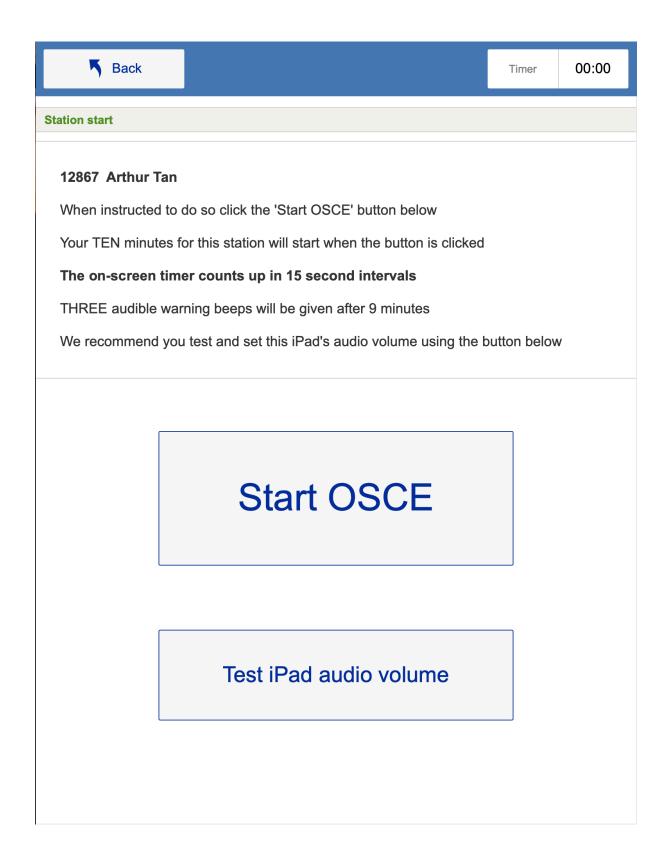

#### 3) MARKSHEET VIEW

For each station, once the candidate has clicked Start OSCE, they will be presented with this marksheet in which to input their answers.

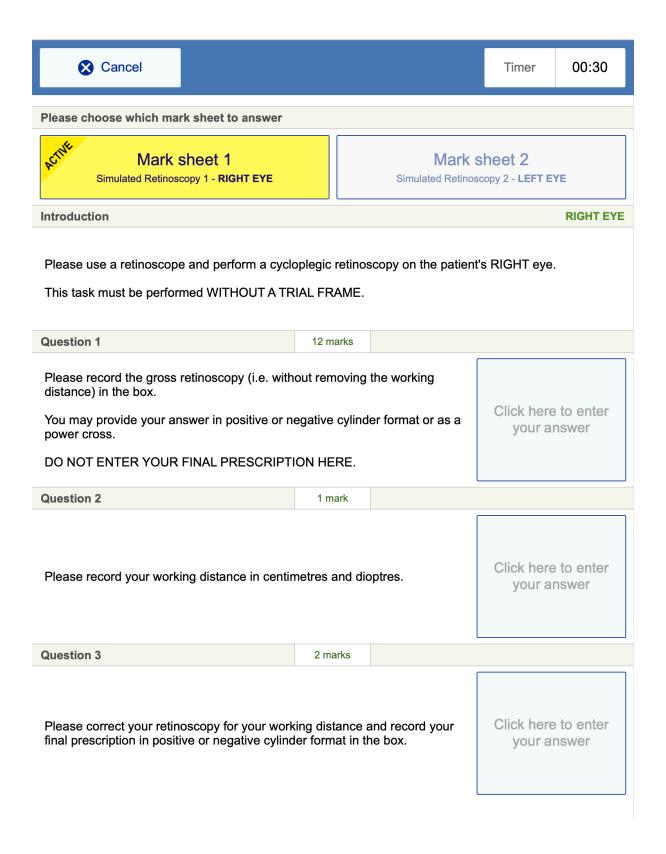

## 4) SETTING POWER CROSS

The power cross axis is provided and the candidate inputs the figures in the boxes provided. + and – signs, numbers and fractions are provided to choose from.

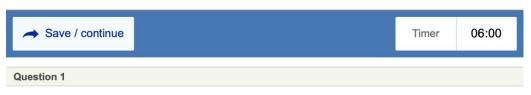

Please record the gross retinoscopy (i.e. without removing the working distance) in the box.

You may provide your answer in positive or negative cylinder format or as a power cross.

DO NOT ENTER YOUR FINAL PRESCRIPTION HERE.

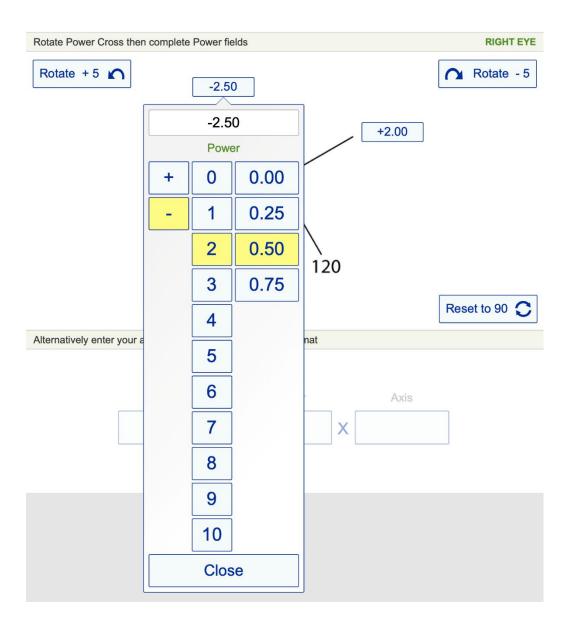

## 5) SETTING SPHERE, CYLINDER AND AXIS FORMAT

Candidates use the selection of numbers, fractions and + and – signs to input the measurements for Sphere, Cylinder and Axis

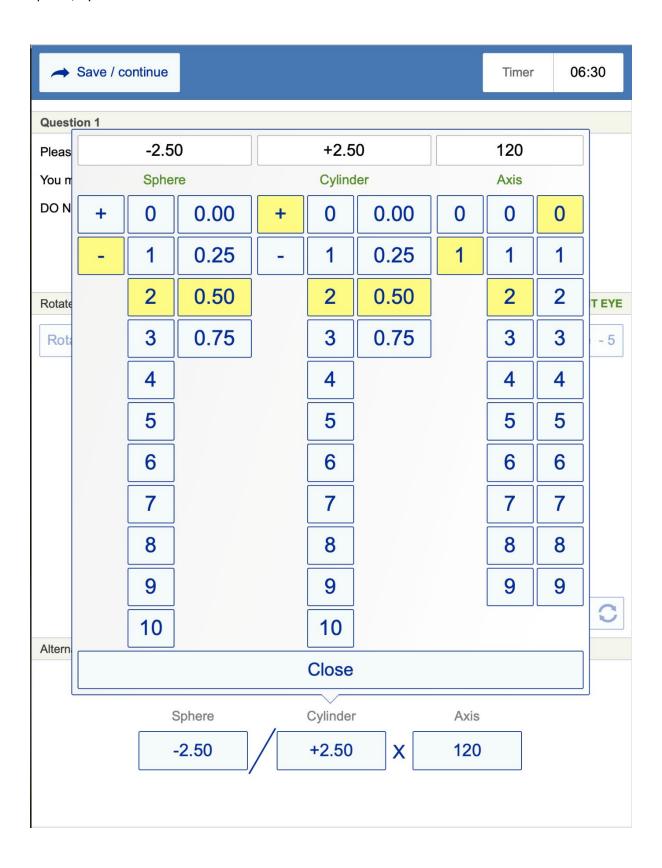

## 6) SETTING WORKING DISTANCE

Candidates use the selection of numbers and fractions to input measurements for working distance

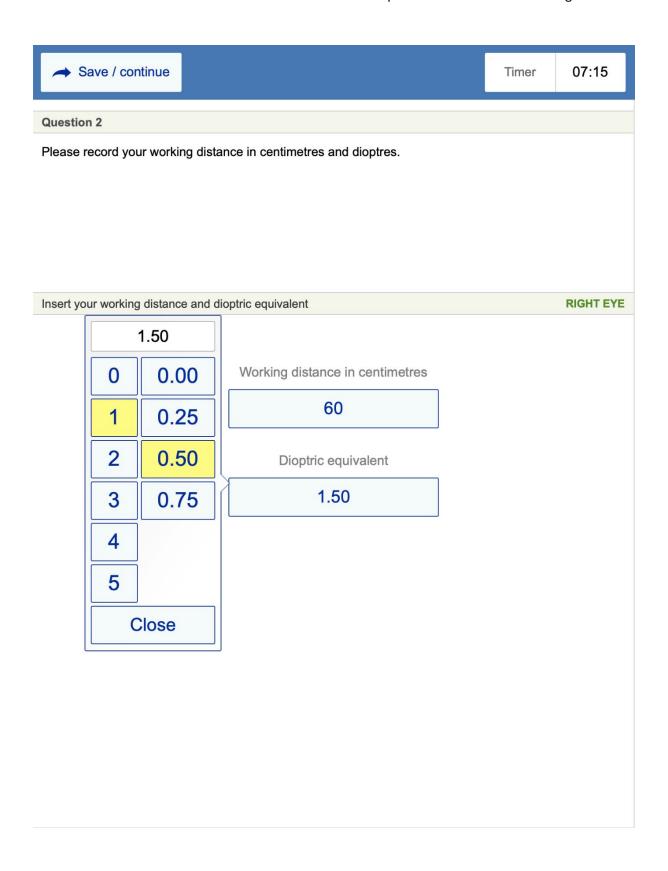

# 7) TIMER VIEW – 2 MINUTE WARNING

At 8 minutes the timer turns orange to warn that 2 minutes remain in the station

| → Save / continue                                                                                                    | Timer          | 08:00         |
|----------------------------------------------------------------------------------------------------|----------------|---------------|
| Your answer from Question 1                                                                                                    |                |               |
| Spherocylinder format -2.50 / +2.50 x 120                                                                                                    |                |               |
|                                                                                                    |                |               |
| Your answer from Question 2                                                                                                    |                |               |
| CM 60 Dioptres 1.50                                                                                                    |                |               |
| Question 3                                                                                                    |                |               |
| Please correct your retinoscopy for your working distance and record your final parties of the control of the control of the c | rescription in | n positive or |
| Enter your final prescription in Spherocylinder format                                                                                                    |                | RIGHT EYE     |
| Sphere Cylinder Axis -1.25 -1.50 X 120                                                                                                    |                |               |

#### 8) SELECTING SECOND MARKSHEET

Each station has two marksheets to complete. When the second marksheet is clicked, it is highlighted yellow to show it is the active marksheet.

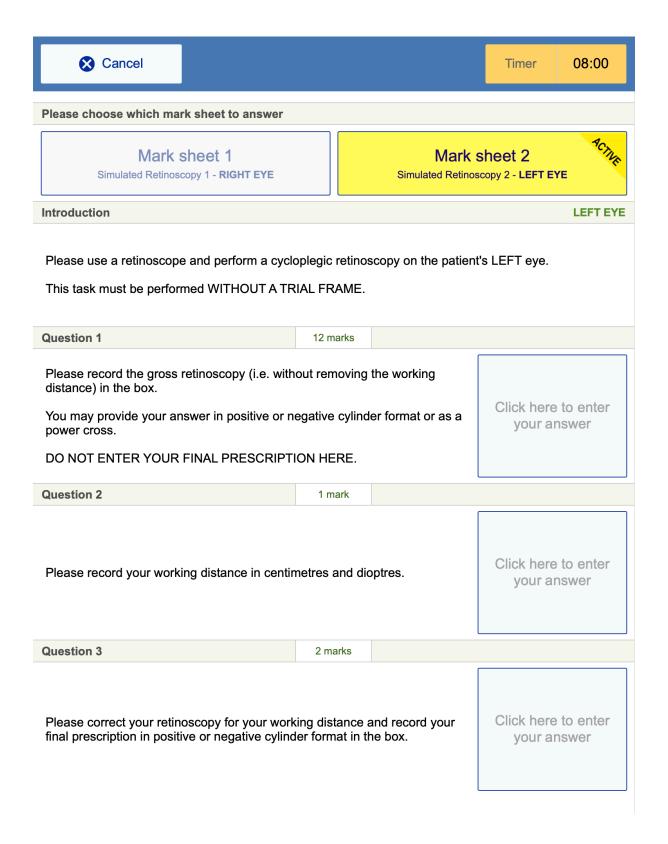

#### 9) TIMER TURNS RED AT 9 MINS

When the timer reaches 9 minutes, it turns red to warn that there is just one minute left until the end of the station

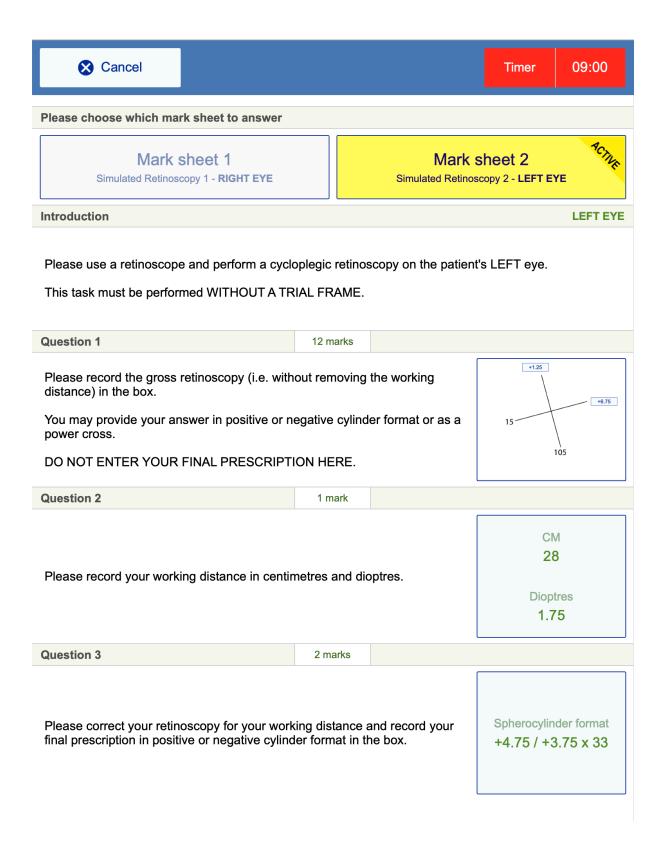

#### 10) MARK SHEETS 1 and 2 BOTH COMPLETED

This screen shows the iPad view when both mark sheets have been completed by the candidate just before the end of the station

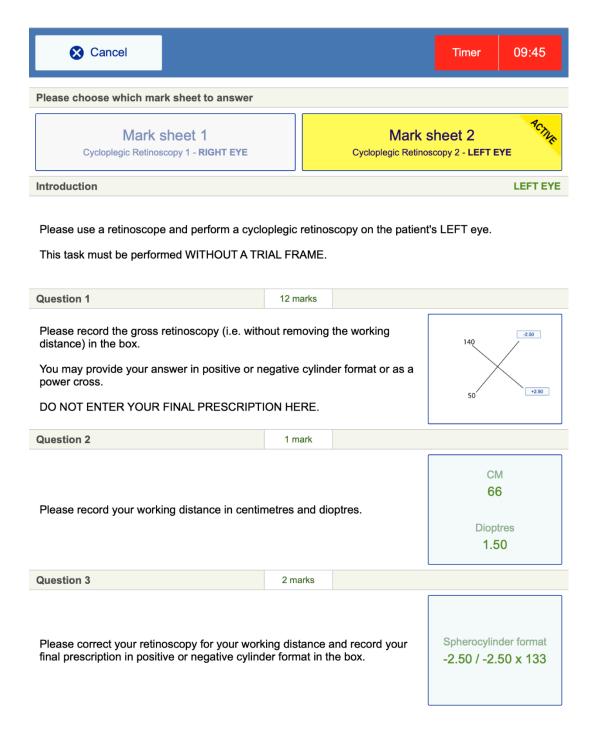

# 11) STATION COMPLETE SCREEN

This screen appears when the station has been completed or the ten minute timer expires.

|                                                                                                    | Test completed |
|----------------------------------------------------------------------------------------------------|----------------|
| Arthur Tan                                                                                                    |                |
| Your ten minutes are up and this OSCE station is now cor<br>Please remain in this room until directed to move | mplete         |
| Next candida                                                                                                  | te             |
|                                                                                                    |                |
|                                                                                                    |                |
|                                                                                                    |                |
|                                                                                                    |                |

## **FOCIMETER STATION**

The following are iPad screenshots for the Focimeter station

## 1) Focimeter station mark sheet

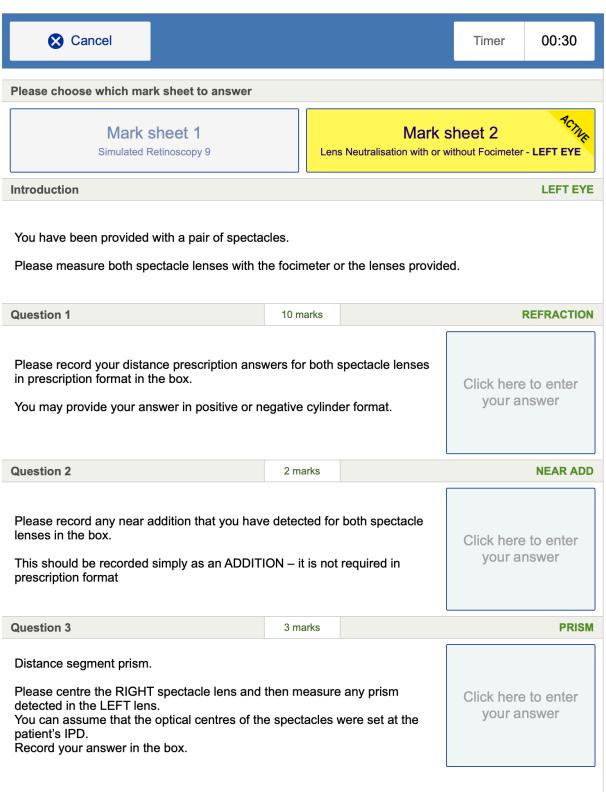

## 2) Focimeter station Question 1 Screen

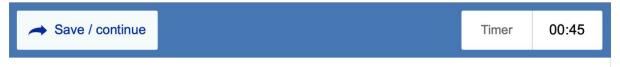

## **Question 1**

Please record your distance prescription answers for both spectacle lenses in prescription format in the box.

You may provide your answer in positive or negative cylinder format.

Enter your answers for both eyes in Spherocylinder format

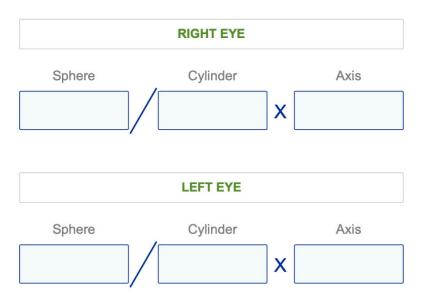

# 3) Focimeter station Question 2 Screen

| → Save / continue                 |                                          | Timer                 | 01:00 |
|-----------------------------------|------------------------------------------|-----------------------|-------|
| Question 2                        |                                          |                       |       |
| Please record any near addition t | hat you have detected for both spectac   | le lenses in the box. |       |
| This should be recorded simply a  | s an ADDITION – it is not required in pr | escription format     |       |
| Enter your answers for both eyes  |                                          |                       |       |
|                                   | RIGHT EYE                                |                       |       |
|                                   | Near Add                                 |                       |       |
|                                   |                                          |                       |       |
|                                   | LEFT EYE                                 |                       |       |
|                                   | Near Add                                 |                       |       |
|                                   |                                          |                       |       |
|                                   |                                          |                       |       |

# 4) Focimeter station Question 3 Screen

| → Save / continue                   |                                                                                               | Timer | 01:30 |
|-------------------------------------|-----------------------------------------------------------------------------------------------|-------|-------|
|                                     |                                                                                               |       |       |
| Question 3                          |                                                                                               |       |       |
| Distance segment prism.             |                                                                                               |       |       |
|                                     | cle lens and then measure any prism detected centres of the spectacles were set at the patier |       | ens.  |
| Enter your answers for the left eye | only                                                                                          |       |       |
|                                     | LEFT EYE ONLY                                                                                 |       |       |
|                                     | LEFT ETE ONLT                                                                                 |       |       |
|                                     | Power                                                                                         |       |       |
|                                     |                                                                                               |       |       |
|                                     | Base direction                                                                                |       |       |
|                                     |                                                                                               |       |       |
|                                     |                                                                                               |       |       |